#### SCRAM Instructions

Philipp Koehn

21 February 2018

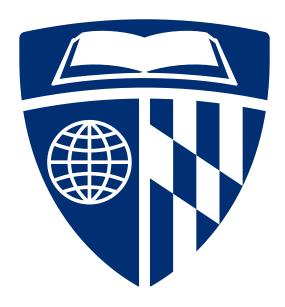

#### Reminder

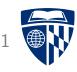

- Fully work through a computer
  - circuit
  - assembly code
- Simple but Complete Random Access Machine (SCRAM)
  - every instruction is 8 bit
  - 4 bit for op-code: 9 different operations (of 16 possible)
  - 4 bit for address: 16 bytes of memory
- Background reading on web page
  - The Random Access Machine
  - The SCRAM

# Circuit (At This Point)

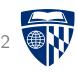

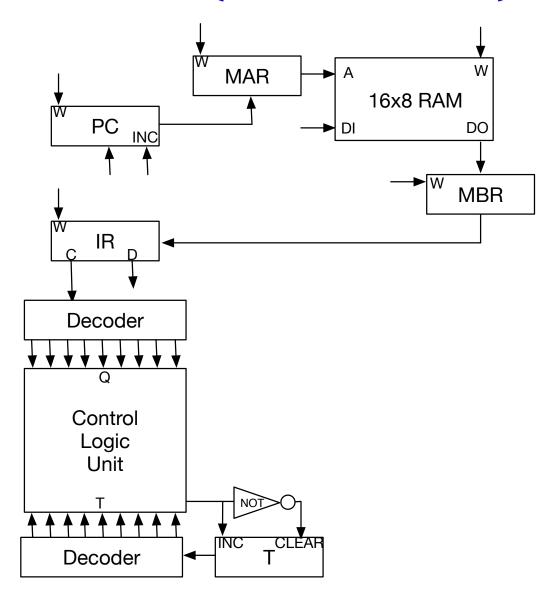

#### Instruction Fetch

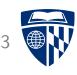

- Retrieve instruction from memory
- Increase program counter

$$\begin{array}{lll} \textbf{Time} & \textbf{Command} \\ & t_0 & \texttt{MAR} \leftarrow \texttt{PC} \\ & t_1 & \texttt{MBR} \leftarrow \texttt{M, PC} \leftarrow \texttt{PC} + 1 \\ & t_2 & \texttt{IR} \leftarrow \texttt{MBR} \end{array}$$

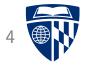

# lda

# Micro Program

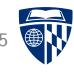

• Load into accumulator

| Op Code | Time        | Command                                           |
|---------|-------------|---------------------------------------------------|
| $q_1$   | $t_3$       | $\texttt{MAR} \leftarrow \texttt{IR}(\texttt{D})$ |
| $q_1$   | ${\sf t}_4$ | $\mathtt{MBR} \leftarrow \mathtt{M}$              |
| $q_1$   | $t_{5}$     | $AC \; \leftarrow \; MBR$                         |

## **Accumulator**

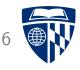

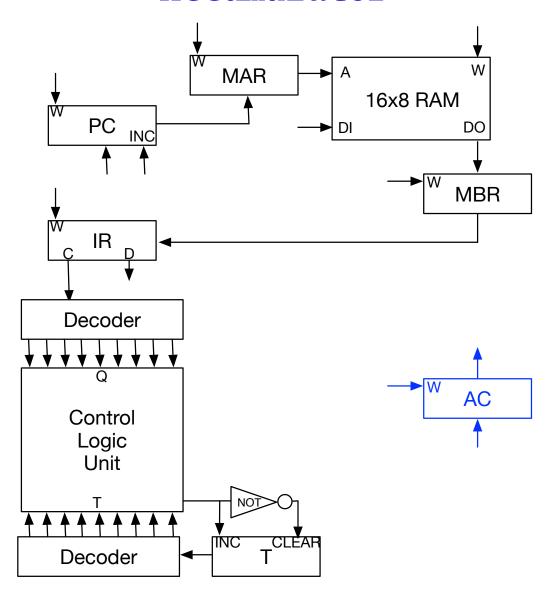

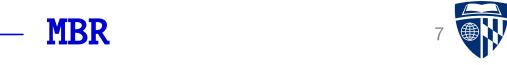

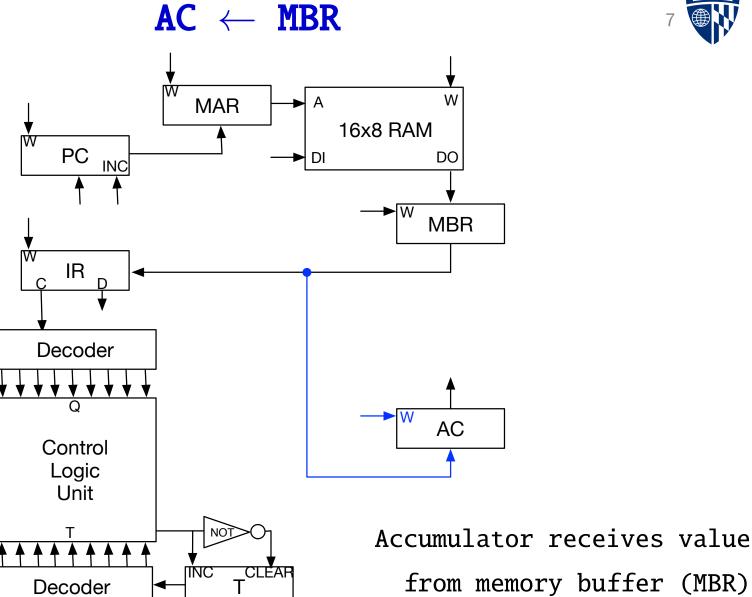

Decoder

## $MAR \leftarrow IR(D)$

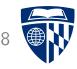

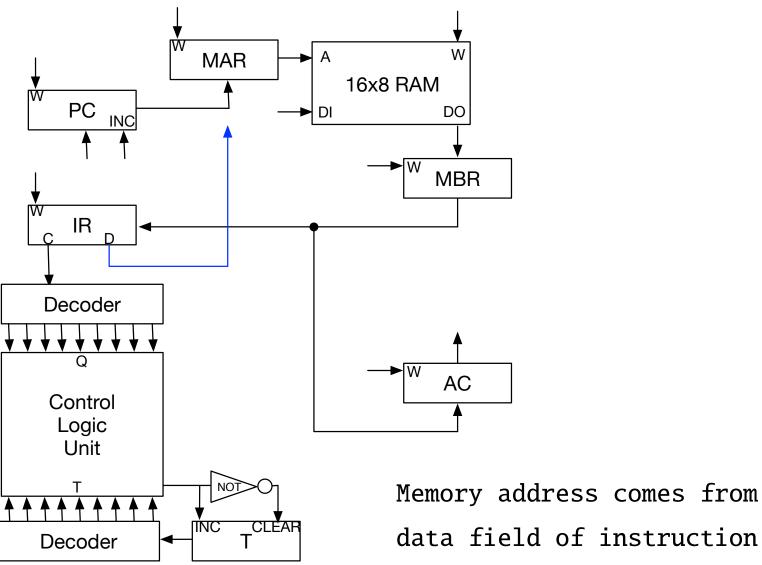

# $MAR \leftarrow IR(D)$

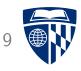

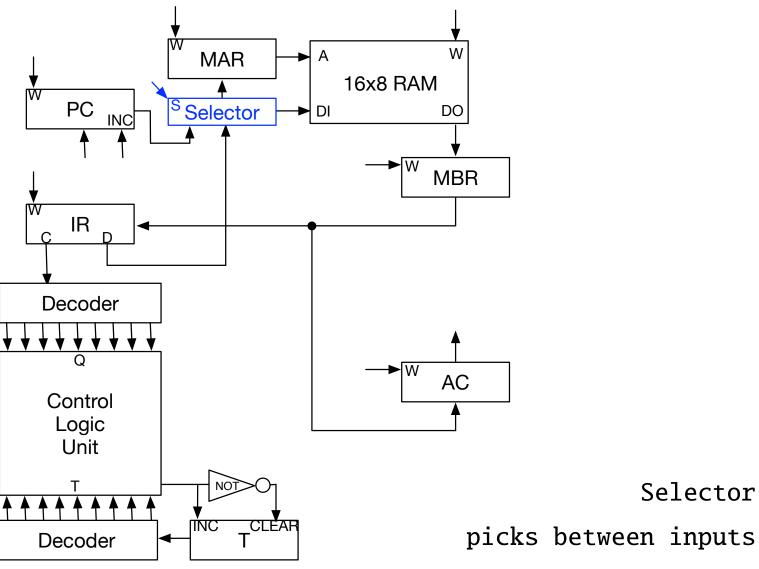

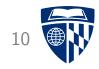

# let's do this again but focus on flags

# Micro Program

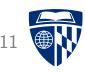

• Load into accumulator

| Op Code | Time    | Command                                  |
|---------|---------|------------------------------------------|
| $q_1$   | $t_3$   | $\texttt{MAR} \leftarrow \texttt{IR(D)}$ |
| $q_1$   | $t_4$   | $\mathtt{MBR} \leftarrow \mathtt{M}$     |
| $q_1$   | $t_{5}$ | $AC \; \leftarrow \; MBR$                |

# $q_1$ $t_3$ : MAR $\leftarrow$ IR(D)

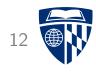

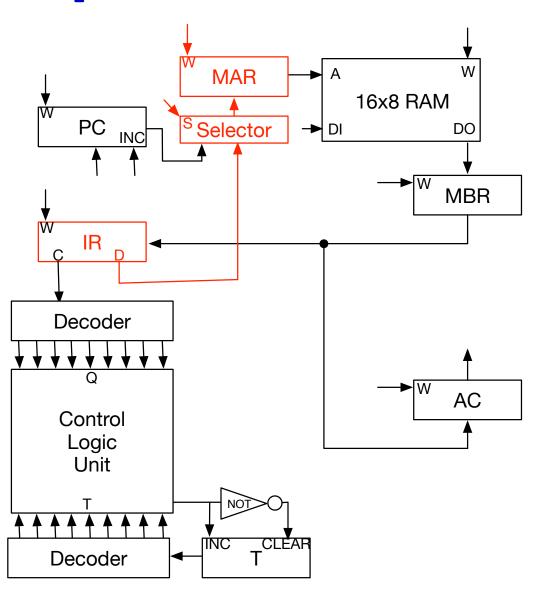

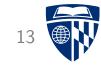

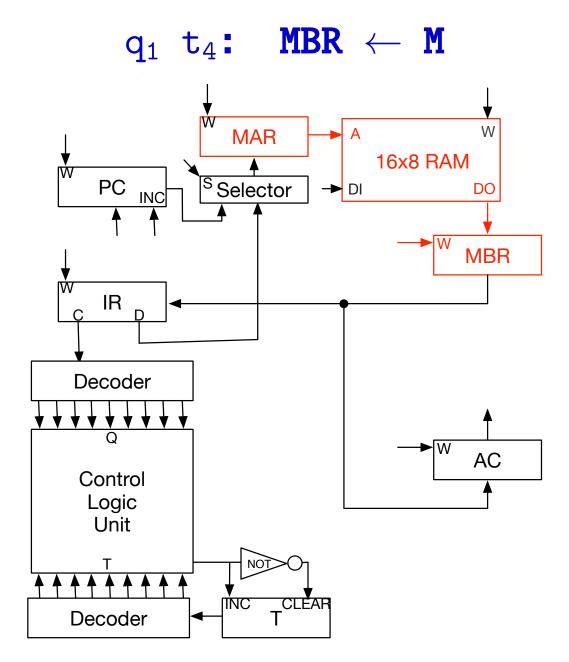

# $q_1 \ t_5 \textbf{:} \quad \textbf{AC} \ \leftarrow \ \textbf{MBR}$

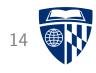

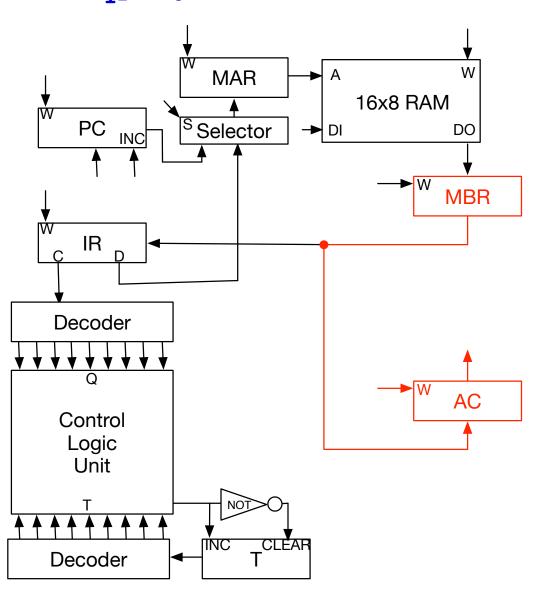

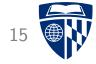

# control logic unit

# **Objective**

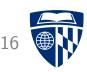

#### • Given

- Instruction op code Q
- Time step in micro program T

#### • Output

- signals to register transfer
- signals to selectors

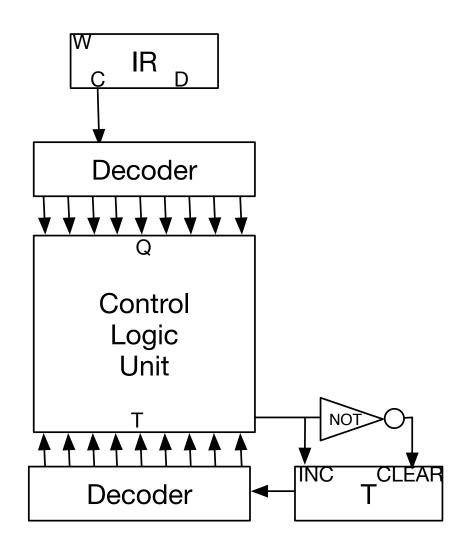

# Example

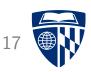

- Step in micro program:  $q_1 t_3 MAR \leftarrow IR(D)$
- Needs to signal
  - MAR write flag set

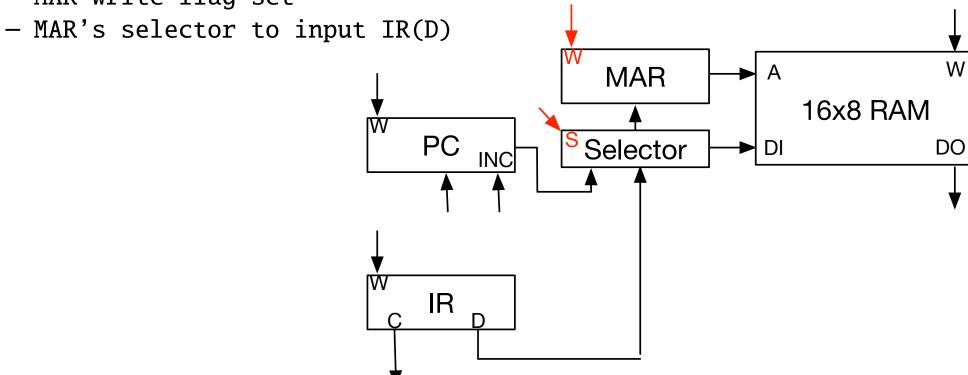

#### Add Wires to the Circuit

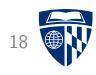

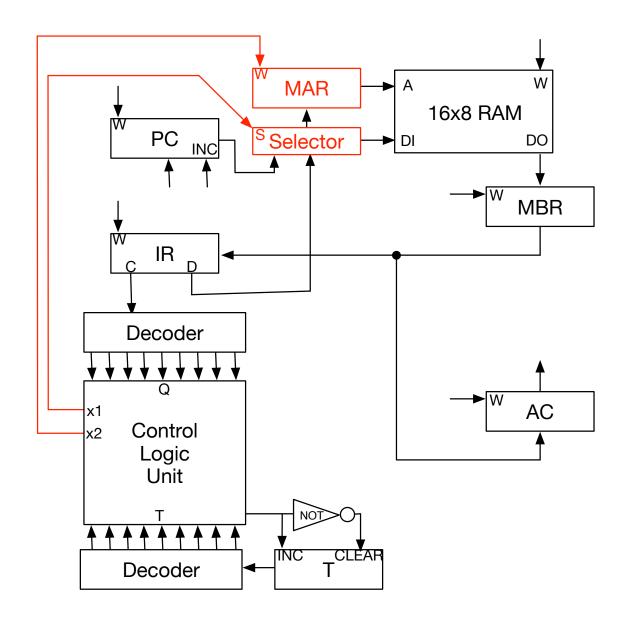

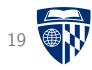

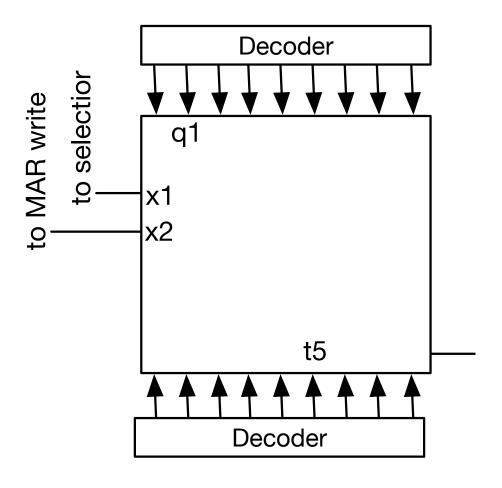

Micro instruction:  $q_1$  AND  $t_5$ : MAR  $\leftarrow$  IR(D)

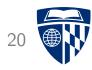

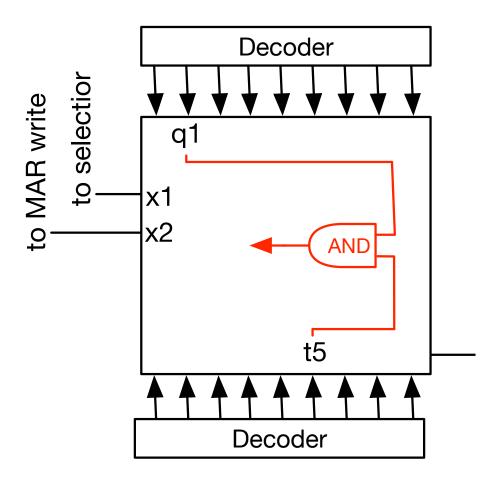

Micro instruction:  $q_1$  AND  $t_5$ : MAR  $\leftarrow$  IR(D)

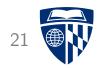

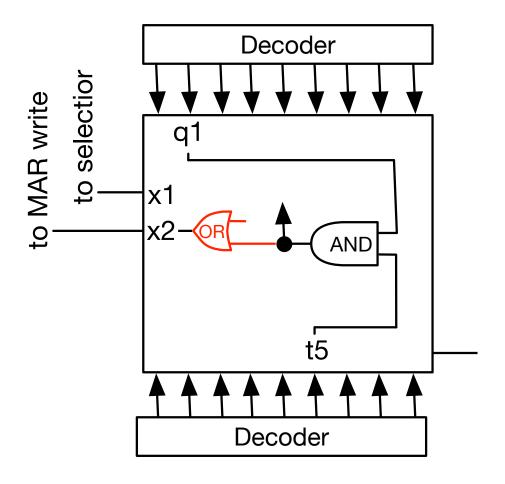

 $\label{eq:micro} \begin{array}{ll} \text{Micro instruction:} & q_1 \text{ AND } t_5 \colon \text{ MAR} \leftarrow \text{IR(D)} \\ \\ \text{Set signal to MAR write flag} \end{array}$ 

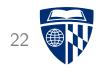

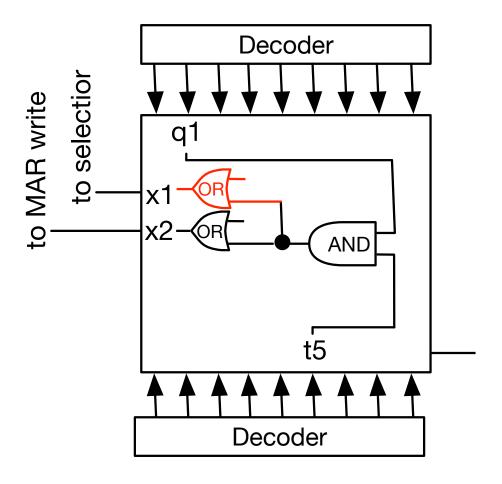

 $\label{eq:micro} \begin{array}{ll} \text{Micro instruction:} & q_1 \text{ AND } t_5 \colon \text{ MAR} \leftarrow \text{IR(D)} \\ \\ \text{Set appropriate value to MAR selector} \end{array}$ 

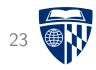

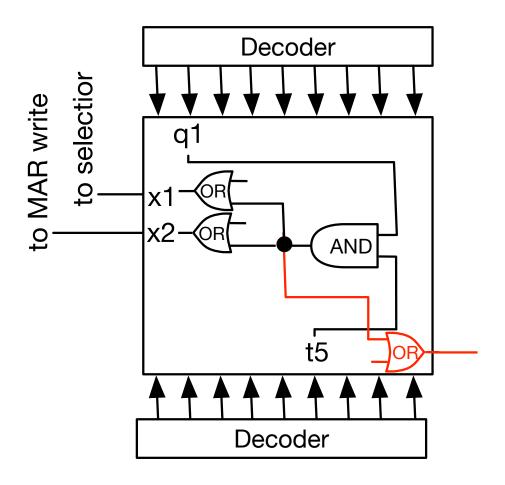

 $\label{eq:micro} \begin{array}{lll} \text{Micro instruction:} & q_1 \text{ AND } t_5 \colon \text{ MAR} \leftarrow \text{IR(D)} \\ \\ & \text{Increase micro program time step} \end{array}$ 

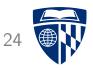

#### Control logic is a large matrix

|       | $t_0$ | $t_1$ | $t_2$ | $t_3$ | $t_4$ | $t_5$ | $t_6$ | $t_7$ | $t_8$ |
|-------|-------|-------|-------|-------|-------|-------|-------|-------|-------|
| $q_0$ | *     | *     | *     | *     | *     | *     | *     | *     | *     |
| $q_1$ | *     | *     | *     | *     | *     | *     | *     | *     | *     |
| $q_2$ | *     | *     | *     | *     | *     | *     | *     | *     | *     |
| $q_3$ | *     | *     | *     | *     | *     | *     | *     | *     | *     |
| $q_4$ | *     | *     | *     | *     | *     | *     | *     | *     | *     |
| $q_5$ | *     | *     | *     | *     | *     | *     | *     | *     | *     |
| $q_6$ | *     | *     | *     | *     | *     | *     | *     | *     | *     |
| $q_7$ | *     | *     | *     | *     | *     | *     | *     | *     | *     |
| $q_8$ | *     | *     | *     | *     | *     | *     | *     | *     | *     |

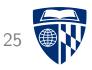

Control logic is a large matrix

|       | $t_0$ | $t_1$ | $t_2$ | $t_3$ | $t_4$ | $t_5$ | $t_6$ | $t_7$ | $t_8$ |
|-------|-------|-------|-------|-------|-------|-------|-------|-------|-------|
| $q_0$ | *     | *     | *     | *     | *     | *     | *     | *     | *     |
| $q_1$ | *     | *     | *     | *     | *     | *     | *     | *     | *     |
| $q_2$ | *     | *     | *     | *     | *     | *     | *     | *     | *     |
| $q_3$ | *     | *     | *     | *     | *     | *     | *     | *     | *     |
| $q_4$ | *     | *     | *     | *     | *     | *     | *     | *     | *     |
| $q_5$ | *     | *     | *     | *     | *     | *     | *     | *     | *     |
| $q_6$ | *     | *     | *     | *     | *     | *     | *     | *     | *     |
| $q_7$ | *     | *     | *     | *     | *     | *     | *     | *     | *     |
| $q_8$ | *     | *     | *     | *     | *     | *     | *     | *     | *     |

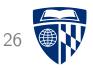

Control logic is a large matrix

|                             | $t_0$ | $t_1$ | ${\sf t}_2$ | $t_3$ | ${\sf t}_4$ | $t_5$     | $t_6$ | $t_7$ | $t_8$ |
|-----------------------------|-------|-------|-------------|-------|-------------|-----------|-------|-------|-------|
| $q_0$                       | *     | *     | *           | *     | *           | *         | *     | *     | *     |
| $q_1$                       | *     | *     | *           | *     | *           | $x_1x_2t$ | *     | *     | *     |
| $\overline{q_2}$            | *     | *     | *           | *     | *           | *         | *     | *     | *     |
| $q_3$                       | *     | *     | *           | *     | *           | *         | *     | *     | *     |
| $ar{q_4}$                   | *     | *     | *           | *     | *           | *         | *     | *     | *     |
| $\overline{\mathbf{q}}_{5}$ | *     | *     | *           | *     | *           | *         | *     | *     | *     |
| $q_6$                       | *     | *     | *           | *     | *           | *         | *     | *     | *     |
| $q_7$                       | *     | *     | *           | *     | *           | *         | *     | *     | *     |
| $q_8$                       | *     | *     | *           | *     | *           | *         | *     | *     | *     |

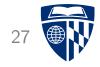

# ldi

# LDI: Load Indirectly

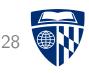

- Specified memory address contains address for value
- Basically a pointer operation
- Steps
  - load value of specified memory address
  - use that value as a memory address (second lookup)
  - store value from second lookup into accumulator

# Micro Program for LDI

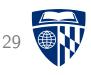

• Load indirectly into accumulator

| Op Code | Time        | Command                                      |
|---------|-------------|----------------------------------------------|
| $q_2$   | $t_3$       | $\texttt{MAR} \leftarrow \texttt{IR(D)}$     |
| $q_2$   | ${\sf t}_4$ | $\mathtt{MBR} \leftarrow \mathtt{M}$         |
| $q_2$   | $t_5$       | $\texttt{MAR} \; \leftarrow \; \texttt{MBR}$ |
| $q_2$   | $t_6$       | $\mathtt{MBR} \leftarrow \mathtt{M}$         |
| $q_2$   | $t_7$       | $AC \; \leftarrow \; MBR$                    |

# $q_2$ $t_3$ : MAR $\leftarrow$ IR(D)

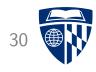

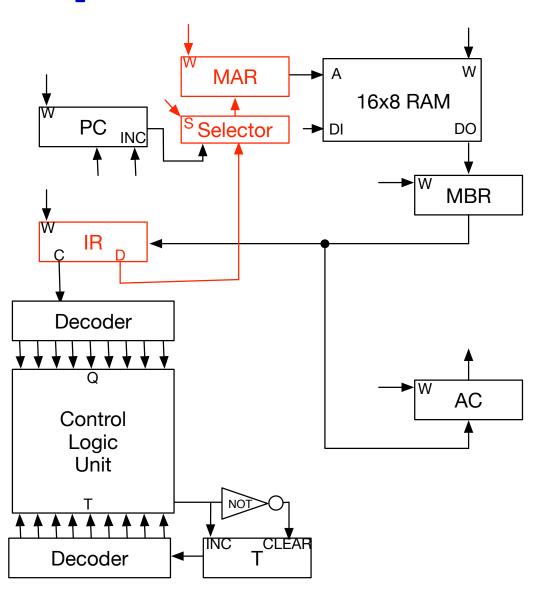

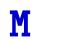

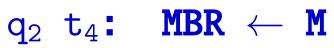

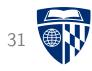

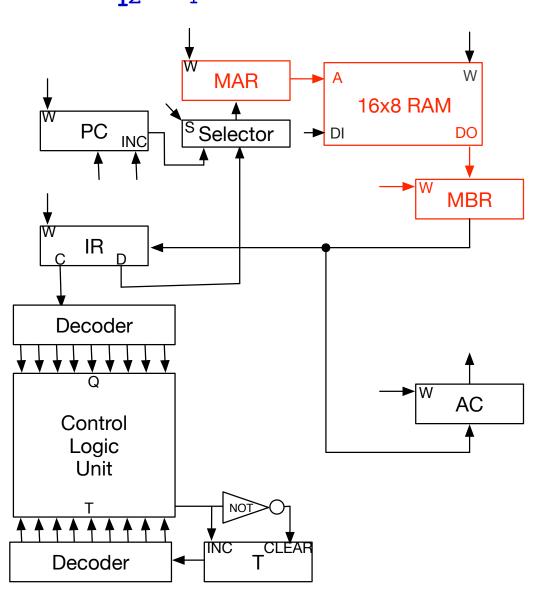

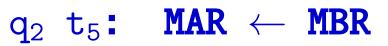

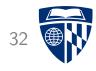

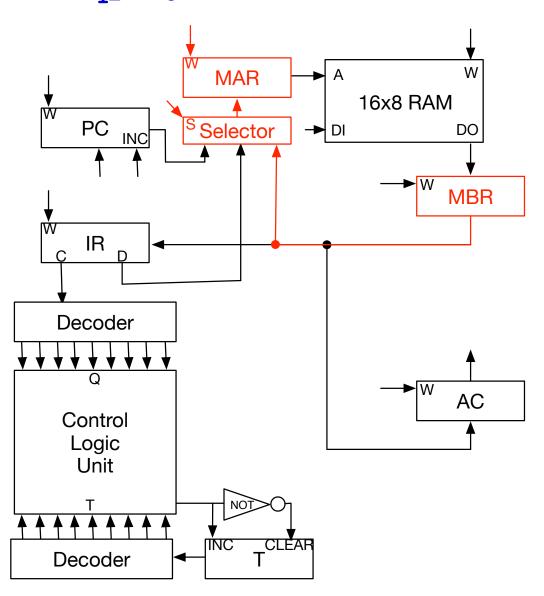

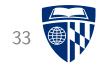

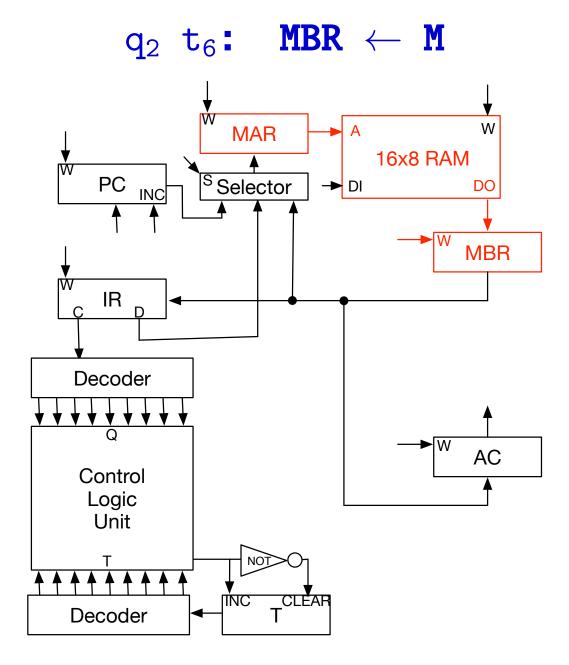

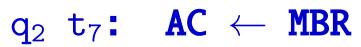

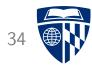

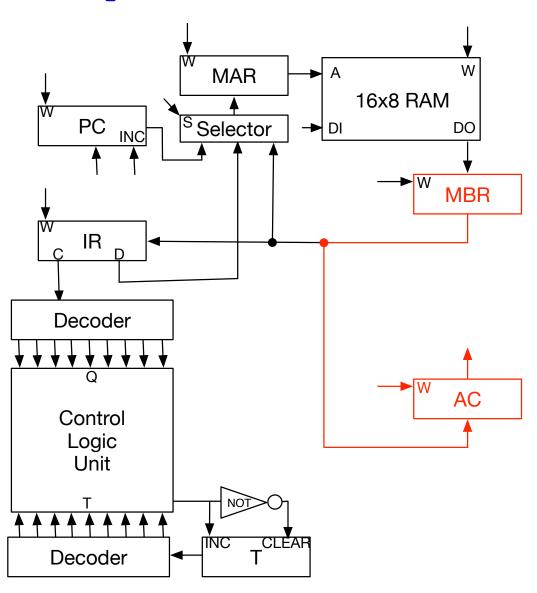

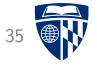

# sta

#### STA: Store Value from Accumulator

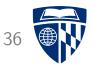

- We now need to write to memory
- Address to be written with comes from instruction
- Value needs to be transferred from accumulator

## Micro Program for STA

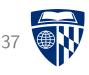

• Store value from accumulator

| Op Code        | Time        | Command                                   |
|----------------|-------------|-------------------------------------------|
| $q_3$          | $t_3$       | $\texttt{MAR} \leftarrow \texttt{IR(D)}$  |
| $\mathbf{q}_3$ | ${\sf t}_4$ | $\texttt{M} \; \leftarrow \; \texttt{AC}$ |

## $q_3$ $t_3$ : MAR $\leftarrow$ IR(D)

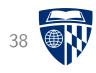

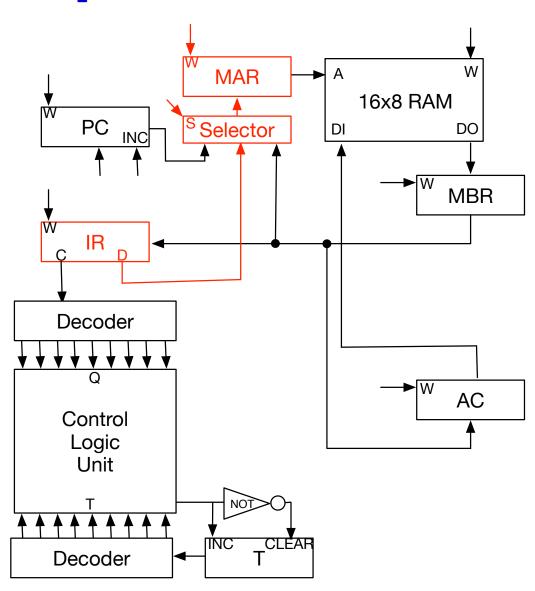

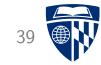

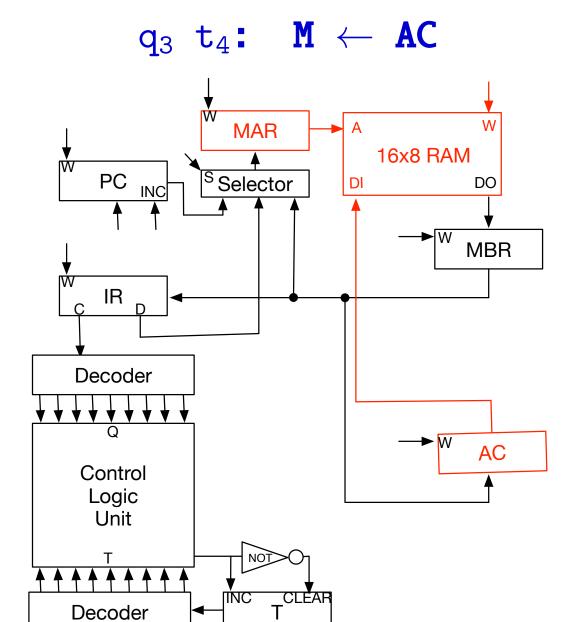

Decoder

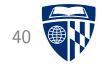

## sti

#### STI: Store Value Indirectly

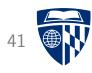

• Specified memory address contains address for value

#### Steps

- load value of specified memory address
- use that value as a memory address (second lookup)
- store value from accumulator to that address

## Micro Program for STI

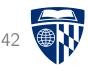

• Store indirectly into accumulator

| Op Code | Time  | Command                                      |
|---------|-------|----------------------------------------------|
| $q_4$   | $t_3$ | $\texttt{MAR} \leftarrow \texttt{IR(D)}$     |
| $q_4$   | $t_4$ | $\mathtt{MBR} \leftarrow \mathtt{M}$         |
| $q_4$   | $t_3$ | $\texttt{MAR} \; \leftarrow \; \texttt{MBR}$ |
| $q_4$   | $t_4$ | $	exttt{M} \leftarrow 	exttt{AC}$            |

## $q_4$ $t_3$ : MAR $\leftarrow$ IR(D)

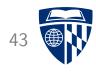

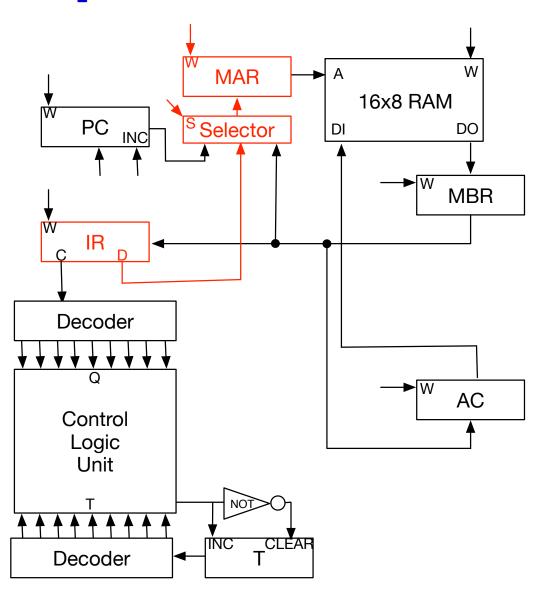

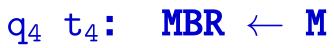

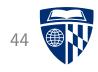

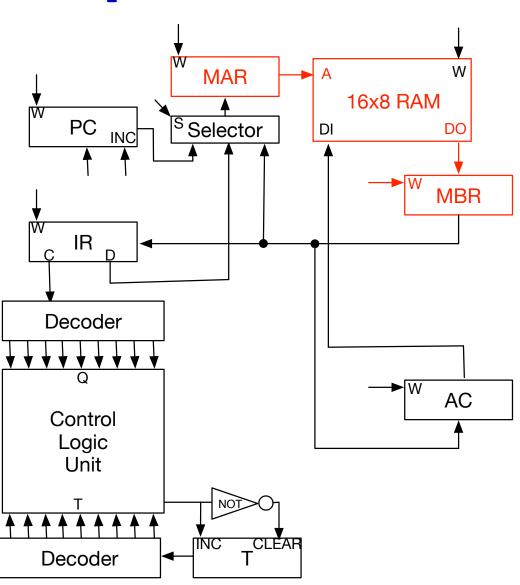

## $q_4 \ t_5 \text{:} \quad \text{MAR} \ \leftarrow \ \text{MBR}$

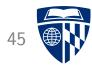

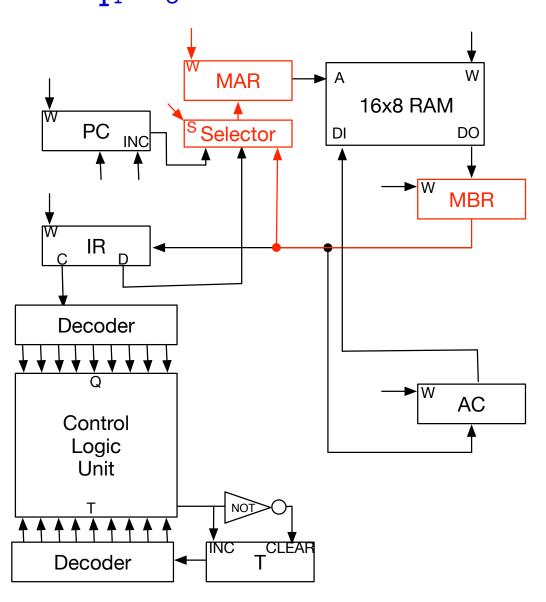

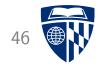

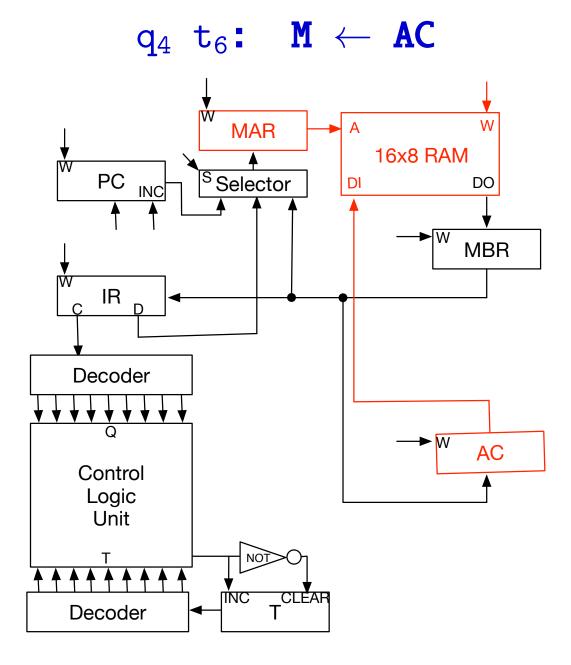

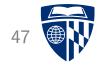

## arithmetic logic unit

### Arithmetric Logic Unit

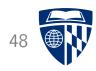

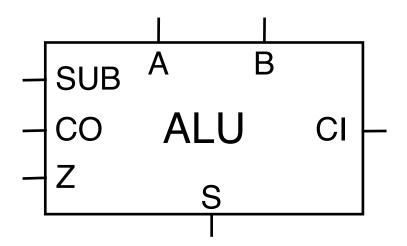

• Adds two numbers: S=A+B

• With subtraction flag: S=A-B

• Overflow handling with carry in (CI) and carry out (CO)

• Zero flag: set if result of operation is 0

#### Accumulator

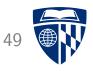

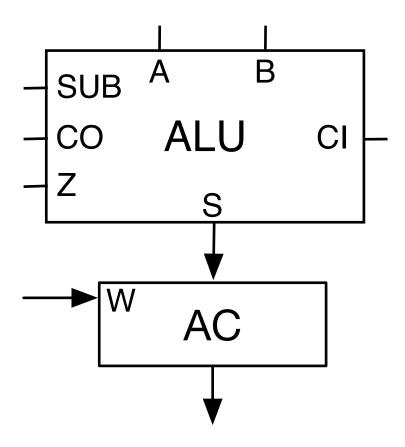

• Store result of ALU operation in accumulator (AC)

$$AC = AC \pm B$$

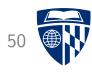

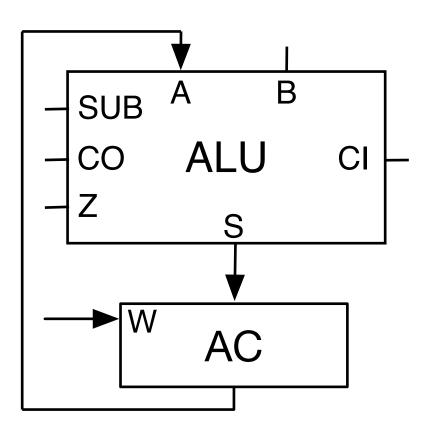

- Accumulator feeds back into ALU
- $\bullet$  Operations are AC = AC + B or AC = AC B

#### ALU in Circuit

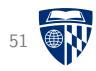

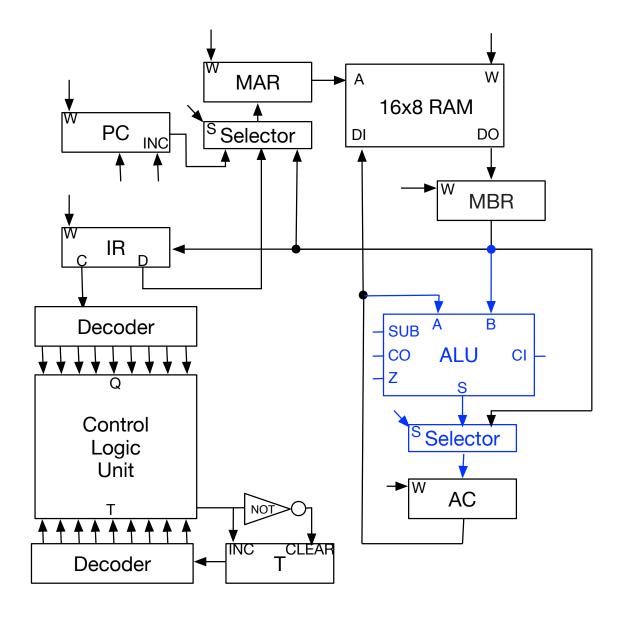

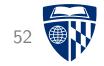

## add

#### ADD: Add to Accumulator

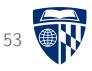

• Add value from memory address to accumulator

#### • Steps

- load value of specified memory address
- use that value as a memory address (second lookup)
- store value from second lookup into accumulator

## Micro Program for ADD

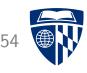

• Load indirectly into accumulator

| Op Code          | Time    | Command                                  |
|------------------|---------|------------------------------------------|
| ${f q}_5$        | $t_3$   | $\texttt{MAR} \leftarrow \texttt{IR(D)}$ |
| $\mathbf{q}_5$   | $t_4$   | $\mathtt{MBR} \leftarrow \mathtt{M}$     |
| $\mathbf{q}_{5}$ | $t_{5}$ | $AC \; \leftarrow \; AC \; + \; MBR$     |

## $q_5$ $t_3$ : MAR $\leftarrow$ IR(D)

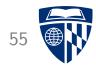

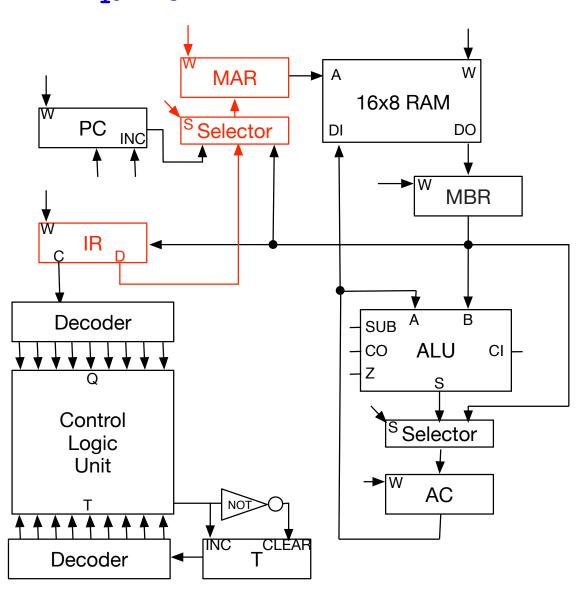

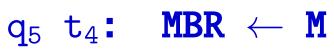

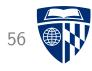

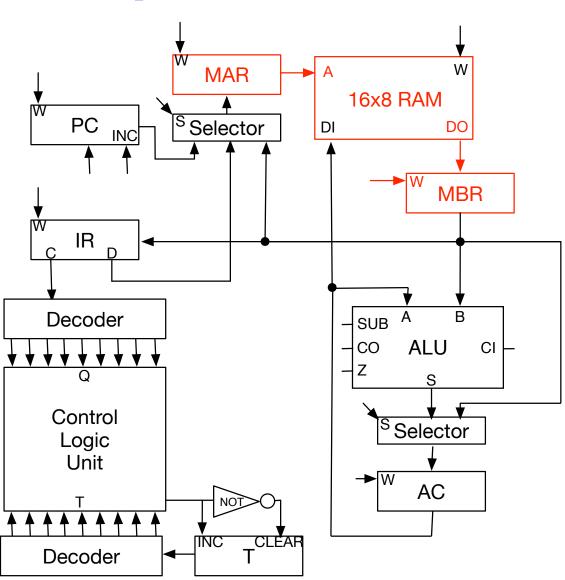

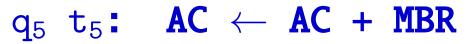

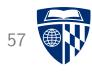

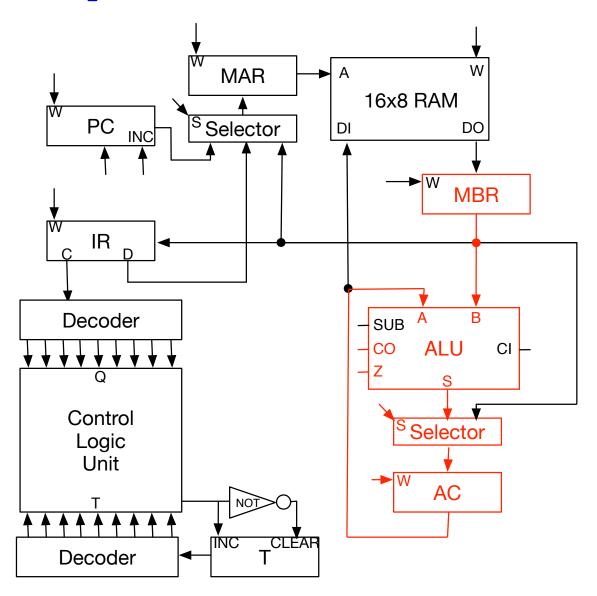

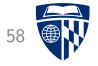

## sub

#### SUB: Subtract from Accumulator

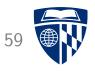

• Subtract from accumulator the value from memory

• Same as ADD, just set subtraction flag of ALU

## Micro Program for SUB

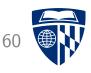

• Load indirectly into accumulator

| Op Code        | Time    | Command                                  |
|----------------|---------|------------------------------------------|
| $\mathbf{q}_5$ | $t_3$   | $\texttt{MAR} \leftarrow \texttt{IR(D)}$ |
| $\mathbf{q}_5$ | $t_4$   | $\mathtt{MBR} \leftarrow \mathtt{M}$     |
| ${f q}_5$      | $t_{5}$ | $AC \; \leftarrow \; AC \; - \; MBR$     |

## $q_5$ $t_3$ : MAR $\leftarrow$ IR(D)

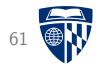

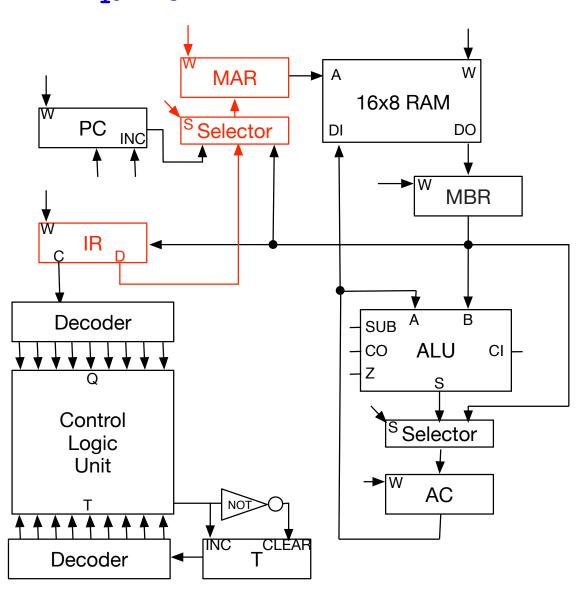

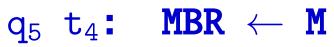

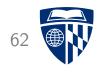

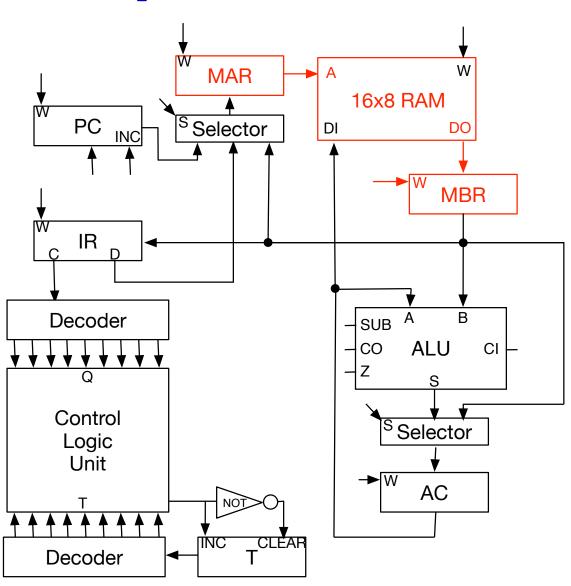

## $q_5 \ t_5 \text{:} \quad \textbf{AC} \ \leftarrow \ \textbf{AC} \ + \ \textbf{MBR}$

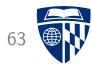

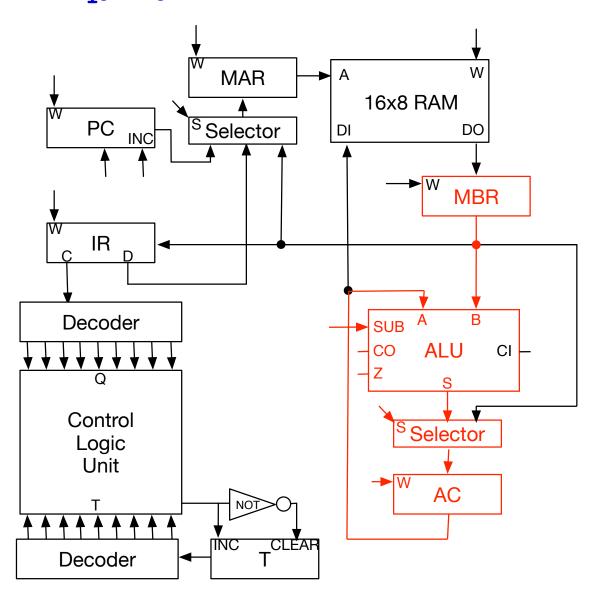

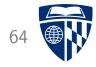

# jmp

#### Program Counter (PC)

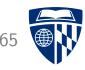

- Position of the next instruction is stored in program counter
- This gets updated during instruction fetch

$$\begin{array}{ccc} \textbf{Time} & \textbf{Command} \\ & t_0 & \texttt{MAR} \leftarrow \texttt{PC} \\ & t_1 & \texttt{MBR} \leftarrow \texttt{M} \\ & t_2 & \texttt{IR} \leftarrow \texttt{MBR} \\ \Rightarrow & t_3 & \texttt{PC} \leftarrow \texttt{PC} + 1 \end{array}$$

#### JMP: Jump

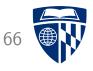

- Assign value to position of the next instruction
- Sequencing of micro program
  - instruction fetch (includes program counter inc)
  - command-specific micro instructions
- No problem that program counter gets modified twice

### Micro Program for JMP

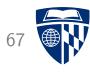

• Change program counter to specified address

$$\begin{array}{cccc} \textbf{Op Code} & \textbf{Time} & \textbf{Command} \\ & q_7 & t_3 & PC \leftarrow IR(D) \end{array}$$

## $q_7 t_3$ : PC $\leftarrow$ IR(D)

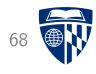

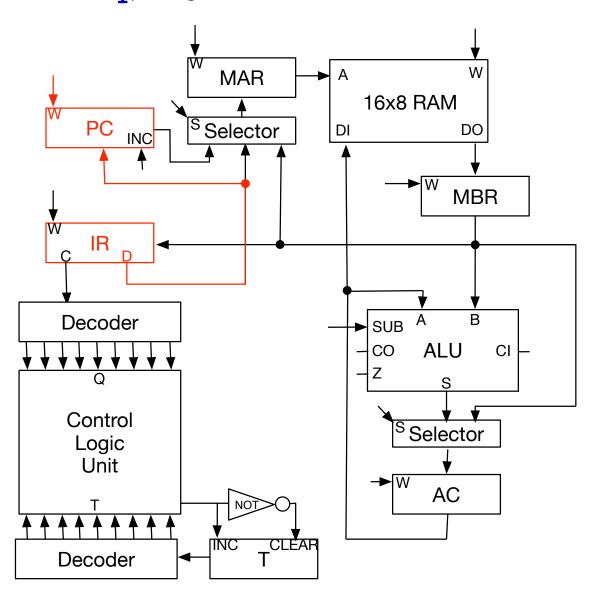

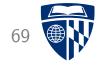

# jpz

### Zero Flag

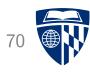

- Zero flag
  - set when result of a ALU operation is 0
  - stored in flag

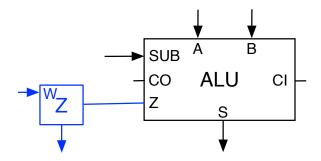

## Z Flag in Circuit

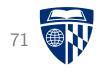

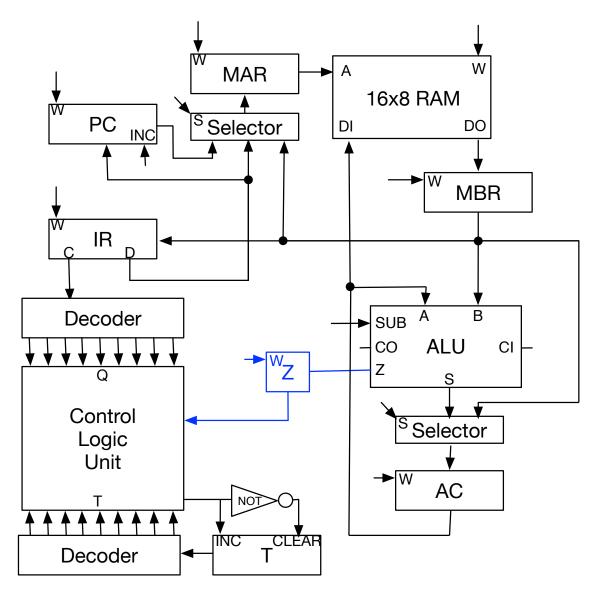

#### Micro Program for JPZ

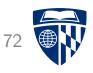

• Z flag is a condition for executing a micro program (same as JMP)

• If not set, no micro program is executed